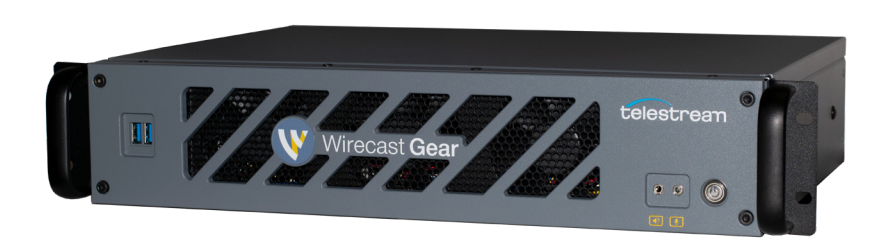

## Wirecast Gear 300 & 400 Series Troubleshooting Guide

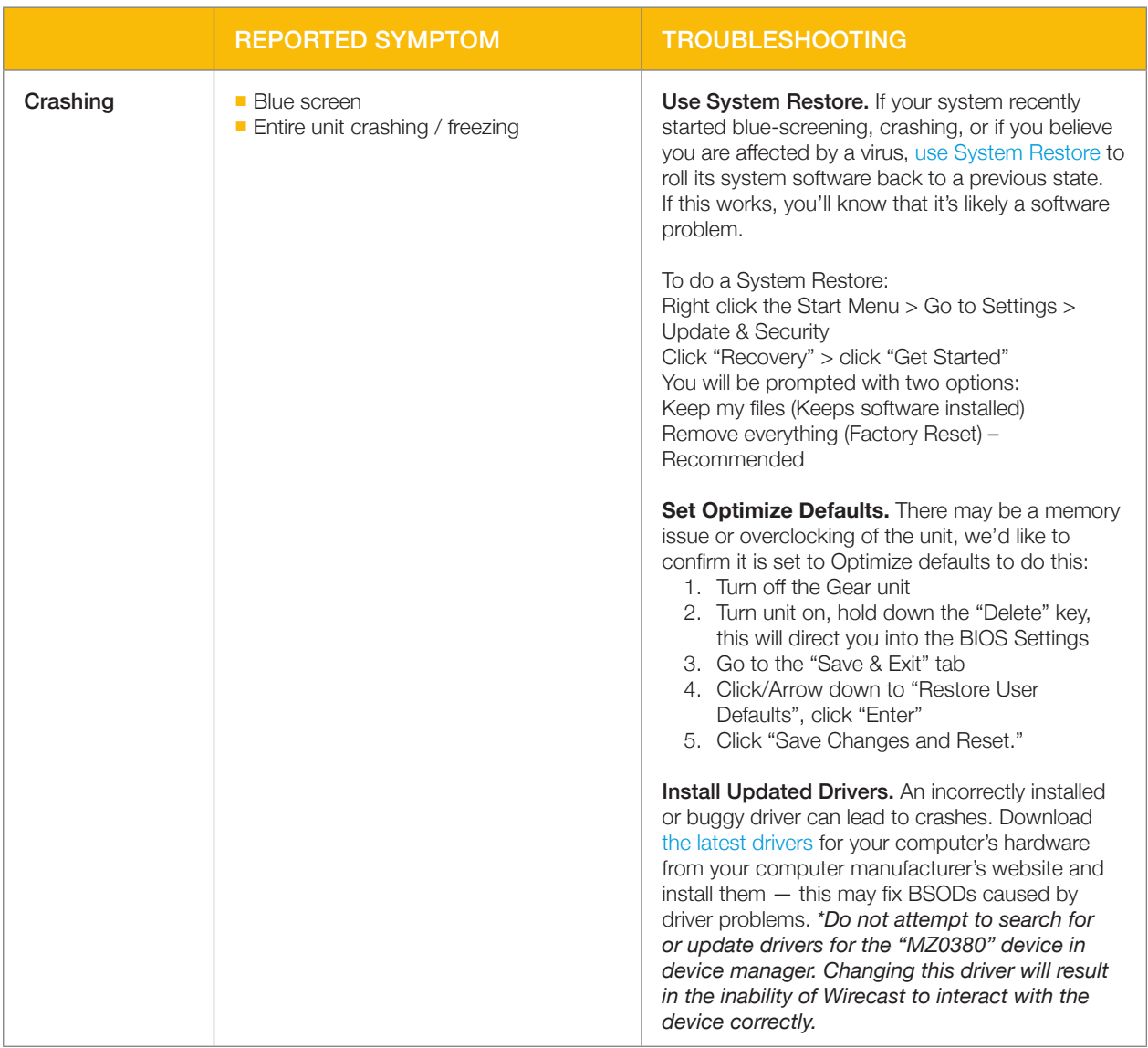

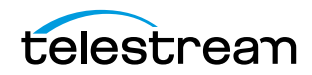

Troubleshooting Guide

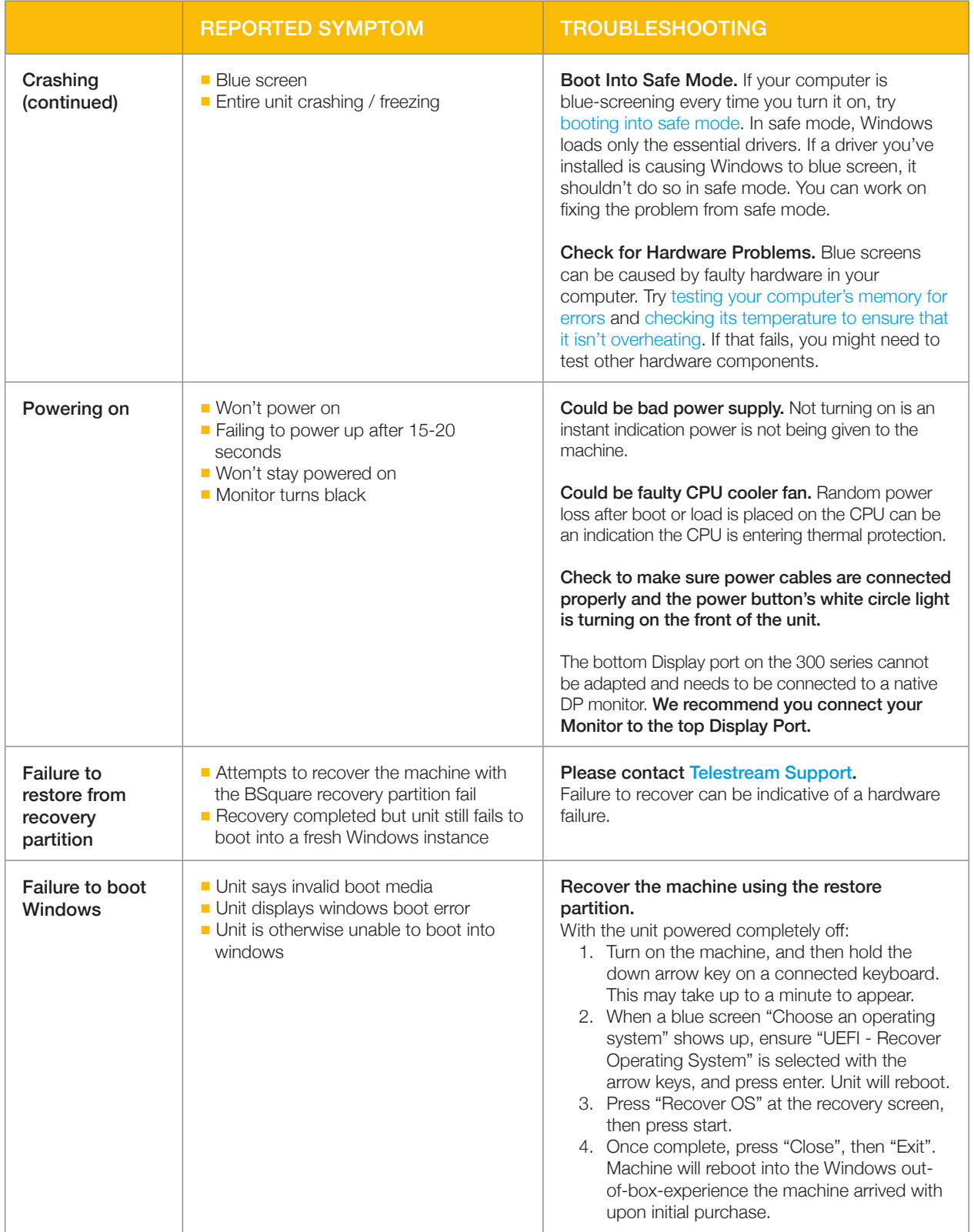

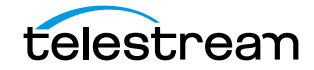

Troubleshooting Guide

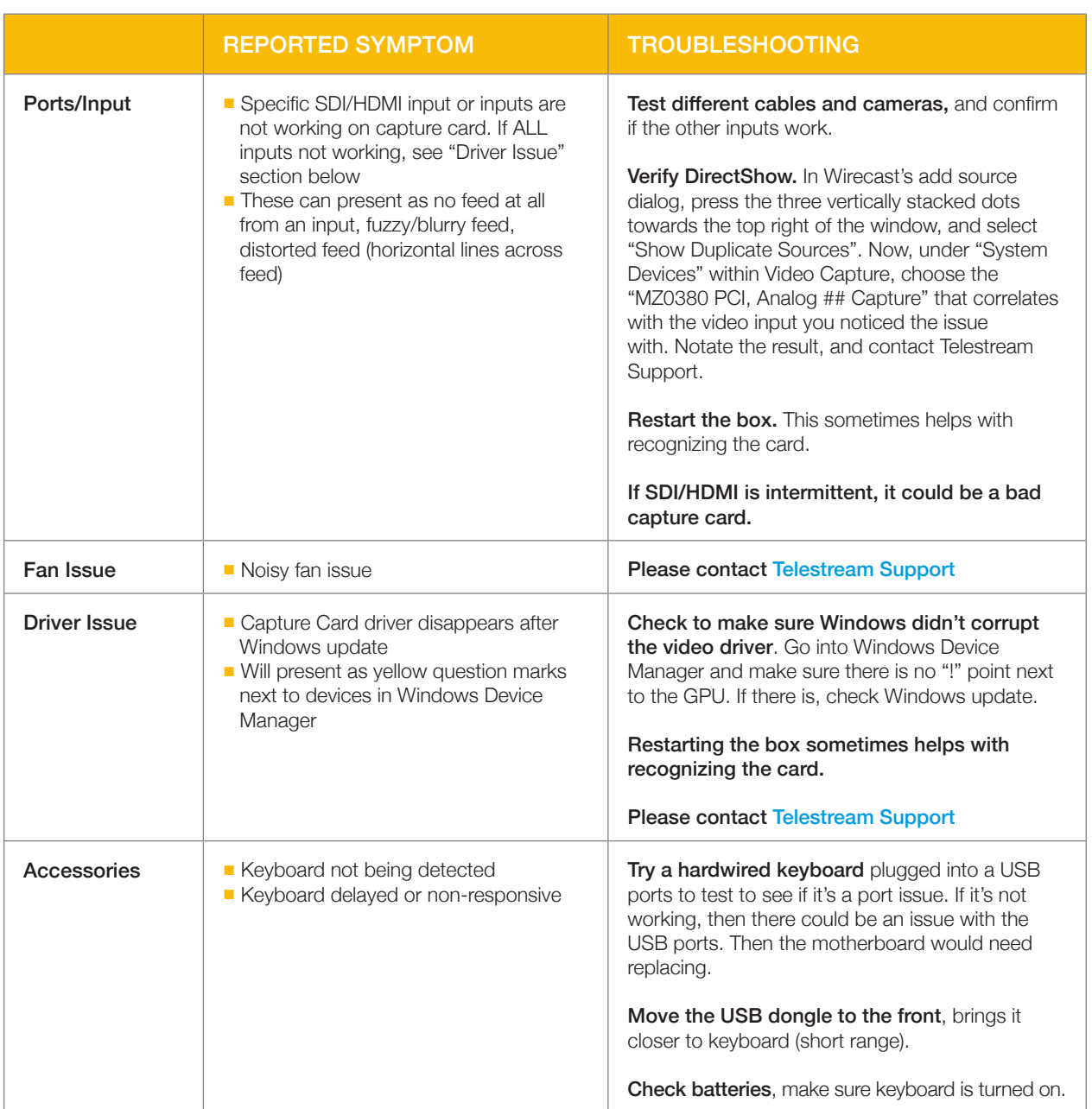

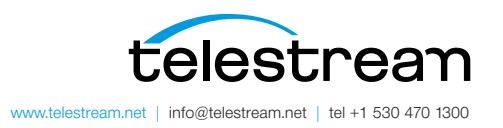

Specifications subject to change without notice. Copyright © 2020 Telestream, Inc.<br>Telestream, CaptionMaker, Episode, Flip4Mac, FlipFactory, Flip Player, Lightspeed,<br>ScreenFlow, Switch, Vantage, Wirecast, Gameshow, Graphic